#### CSE 444: Database Internals

Lectures 8 and 9
Operator Algorithms

Magda Balazinska - CSE 444, Spring 2012

## Why Learn About Op Algos?

- · Good algorithms can greatly improve performance
  - Need to know operator algorithms to understand query plans
  - Need to understand query plans to tune a DBMS
- · Implemented in commercial DBMSs
  - DBMSs implement different subsets of known algorithms
- · Operator costs are first step toward query optimization
- Basic ideas to achieve high performance in operators go beyond relational operators

Magda Balazinska - CSE 444, Spring 2012

2

#### Operator Algorithms

- · How to compare implementations/algorithms?
  - Using a cost model: IO, CPU, (and network bw)
  - Later, will see how this plays a role in optimization
- · Some key design criteria
  - Cost: Different algorithms have different costs
    - · Cost depends on input data and other parameters
  - Memory utilization
    - · Operators only have access to limited amount of memory
  - Load balance (for parallel operators)

Magda Balazinska - CSE 444, Spring 2012

#### **Cost Parameters**

- · In database systems the data is on disk
- Cost = total number of I/Os
  - This is a simplification
  - Normally, need to consider IO, CPU, and network
- · Parameters:
  - B(R) = # of blocks (i.e., pages) for relation R
  - T(R) = # of tuples in relation R
  - V(R, a) = # of distinct values of attribute a
    - When a is a key, V(R,a) = T(R)
    - When a is not a key, V(R,a) can be anything < T(R)

Magda Balazinska - CSE 444, Spring 2012

4

#### Cost

- Cost of an operation = number of disk I/Os to
  - Read the operands
  - Compute the result
- · Cost of writing the result to disk is not included
  - Need to count it separately when applicable

Magda Balazinska - CSE 444, Spring 2012

#### Cost of Scanning a Table

- · Result may be unsorted: B(R)
- Result needs to be sorted: 3B(R)
  - We will discuss sorting later

Magda Balazinska - CSE 444, Spring 2012

#### Outline

- · Join operator algorithms
  - One-pass algorithms (Sec. 15.2 and 15.3)
  - Index-based algorithms (Sec 15.6)
  - Two-pass algorithms (Sec 15.4 and 15.5)
  - Note about readings:
    - In class, we will discuss only algorithms for join operator (because other operators are easier)
    - · Read the book to get more details about these algos
    - · Read the book to learn about algos for other operators

Magda Balazinska - CSE 444, Spring 2012

# **Basic Join Algorithms**

- Logical operator:
  - Product(pname, cname) ⋈ Company(cname, city)
- Propose three physical operators for the join, assuming the tables are in main memory:
  - Hash join
  - Nested loop join
  - Sort-merge join

Magda Balazinska - CSE 444, Spring 2012

#### Hash Join

Hash join:  $R \bowtie S$ 

- · Scan R, build buckets in main memory
- · Then scan S and join
- Cost: B(R) + B(S)
- One-pass algorithm when B(R) <= M
  - By "one pass", we mean that the operator reads its operands only once. It does not write intermediate results back to disk.

Magda Balazinska - CSE 444, Spring 2012

Hash Join Example Patient(pid, name, address) Insurance(pid, provider, policy\_nb) Patient ⋈ Insurance Two tuples Patient Insurance 2 'Blue' 'Bob' 'Seattle' 123 'Everett' 4 'Prem' 432 'Prem' 343 3 'GrpH' 554

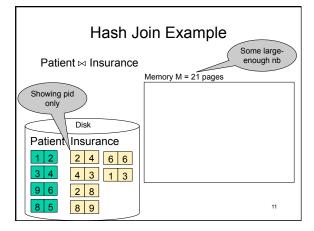

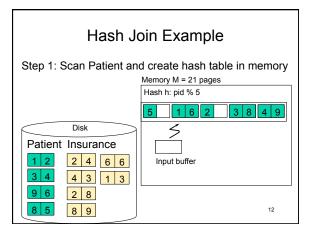

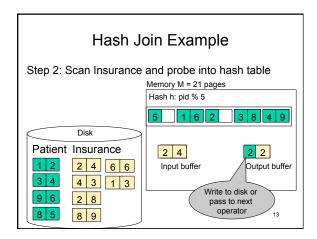

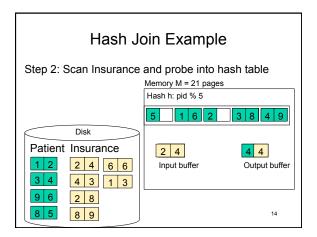

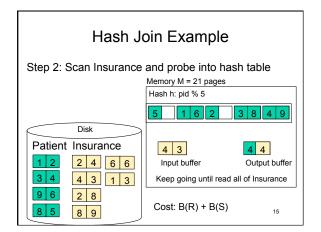

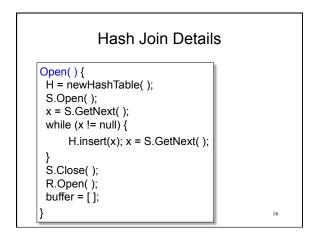

```
Hash Join Details

GetNext() {
  while (buffer == []) {
    x = R.GetNext();
    if (x==Null) return NULL;
    buffer = H.find(x);
  }
  z = buffer.first();
  buffer = buffer.reset();
  return z;
}

Magda Balazinska - CSE 444, Spring 2012
```

```
Hash Join Details

Close() {
    release memory (H, buffer, etc.);
    R.Close()
}
```

### **Nested Loop Joins**

- Tuple-based nested loop  $R \bowtie S$
- R is the outer relation, S is the inner relation

for each tuple r in R do for each tuple s in S do if r and s join then output (r,s)

- Cost: B(R) + T(R) B(S)
- · Not guite one-pass since S is read many times

Magda Balazinska - CSE 444, Spring 2012

## Page-at-a-time Refinement

for each page of tuples r in R do for each page of tuples s in S do for all pairs of tuples if r and s join then output (r,s)

• Cost: B(R) + B(R)B(S)

Magda Balazinska - CSE 444, Spring 2012

**Nested Loop Example** Input buffer for Patient 1 2 Input buffer for Insurance Disk Patient Insurance 2 2 2 4 6 6 Output buffer 4 3 1 3 2 8 8 9 21

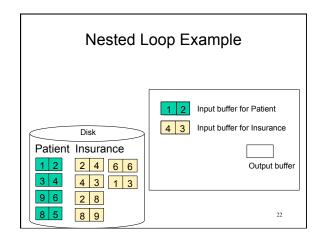

#### **Nested Loop Example** Input buffer for Patient Input buffer for Insurance Disk Keep going until read Patient Insurance 2 2 all of Insurance 2 4 6 6 Output buffer Then repeat for next page of Patient... until end of Patient 4 3 1 3 2 8 Cost: B(R) + B(R)B(S) 8 9 23

#### Sort-Merge Join

Sort-merge join: R ⋈ S

- · Scan R and sort in main memory
- · Scan S and sort in main memory
- · Merge R and S
- Cost: B(R) + B(S)
- One pass algorithm when B(S) + B(R) <= M
- · Typically, this is NOT a one pass algorithm

Magda Balazinska - CSE 444, Spring 2012

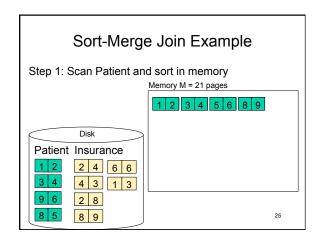

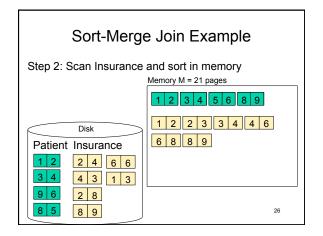

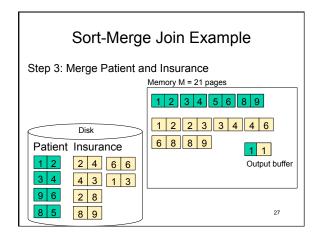

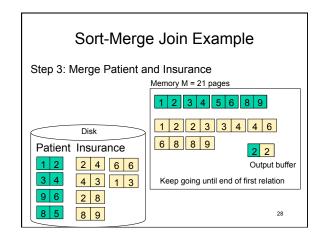

# Outline • Join operator algorithms - One-pass algorithms (Sec. 15.2 and 15.3) - Index-based algorithms (Sec 15.6) - Two-pass algorithms (Sec 15.4 and 15.5)

Review: Access Methods

• Heap file

- Scan tuples one at the time

• Hash-based index

- Efficient selection on equality predicates

- Can also scan data entries in index

• Tree-based index

- Efficient selection on equality or range predicates

- Can also scan data entries in index

#### Index Based Selection

- Selection on equality:  $\sigma_{a=v}(R)$
- V(R, a) = # of distinct values of attribute a
- Clustered index on a: cost B(R)/V(R,a)
- Unclustered index on a: cost T(R)/V(R,a)
- · Note: we ignored I/O cost for index pages

Magda Balazinska - CSE 444, Spring 2012

31

33

35

# **Index Based Selection**

• Example: | B(R) = T(R) =

B(R) = 2000 T(R) = 100,000 V(R, a) = 20

 $\boxed{\text{cost of } \sigma_{\text{a=v}}(R) = ?}$ 

- Table scan: B(R) = 2,000 I/Os
- · Index based selection
  - If index is clustered: B(R)/V(R,a) = 100 I/Os
  - If index is unclustered: T(R)/V(R,a) = 5,000 I/Os
- Lessor
  - Don't build unclustered indexes when V(R,a) is small!

Magda Balazinska - CSE 444, Spring 2012

. . .

#### Index Nested Loop Join

#### $R \bowtie S$

- · Assume S has an index on the join attribute
- Iterate over R, for each tuple fetch corresponding tuple(s) from S
- Cost:
  - If index on S is clustered: B(R) + T(R)B(S)/V(S,a)
  - If index on S is unclustered: B(R) + T(R)T(S)/V(S,a)

Magda Balazinska - CSE 444, Spring 2012

#### Outline

- · Join operator algorithms
  - One-pass algorithms (Sec. 15.2 and 15.3)
  - Index-based algorithms (Sec 15.6)
  - Two-pass algorithms (Sec 15.4 and 15.5)

Magda Balazinska - CSE 444, Spring 2012

34

36

# Two-Pass Algorithms

- · What if data does not fit in memory?
- · Need to process it in multiple passes
- · Two key techniques
  - Hashing
  - Sorting

Magda Balazinska - CSE 444, Spring 2012

# Two Pass Algorithms Based on Hashing

- Idea: partition a relation R into buckets, on disk
- Each bucket has size approx. B(R)/M

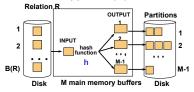

• Does each bucket fit in main memory?

-Yes if B(R)/M <= M, i.e. B(R) <= M<sup>2</sup>

Magda Balazinska - CSE 444, Spring 2012

## Partitioned (Grace) Hash Join

#### $R \bowtie S$

- Step 1:
  - Hash S into M-1 buckets
  - Send all buckets to disk
- Step 2
  - Hash R into M-1 buckets
  - Send all buckets to disk
- · Step 3
  - Join every pair of buckets

Magda Balazinska - CSE 444, Spring 2012

#### Partitioned Hash Join · Partition both relations using hash fn h • R tuples in partition i will only match S tuples in partition i. Original Partitions Relation 2 Disk B main memory buffers Disk Magda Balazinska - CSE 444, Spring 2012 38

#### Partitioned Hash Join

- Read in partition of R, hash it using h2 (≠ h)
  - Build phase
- Scan matching partition of S, search for matches

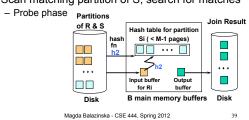

#### Partitioned Hash Join

- Cost: 3B(R) + 3B(S)
- Assumption: min(B(R), B(S)) <= M2

Magda Balazinska - CSE 444, Spring 2012

40

#### Partitioned Hash Join

· See detailed example on the board

Magda Balazinska - CSE 444, Spring 2012

41

#### **External Sorting**

- · Problem: Sort a file of size B with memory M
- · Where we need this:
  - ORDER BY in SQL queries
  - Several physical operators
  - Bulk loading of B+-tree indexes.
- Sorting is two-pass when B < M2

Magda Balazinska - CSE 444, Spring 2012

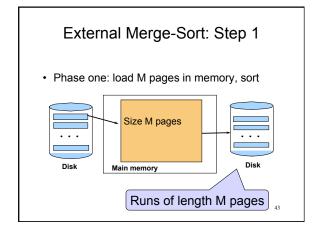

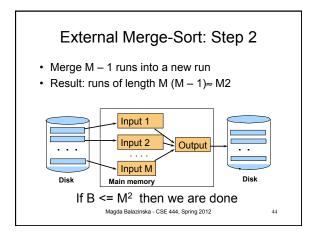

#### **External Merge-Sort**

- · Cost:
  - Read+write+read = 3B(R)
  - Assumption: B(R) <= M<sup>2</sup>
- Other considerations
  - In general, a lot of optimizations are possible

Magda Balazinska - CSE 444, Spring 2012

#### **External Merge-Sort**

· See detailed example on the board

Magda Balazinska - CSE 444, Spring 2012

Two-Pass Join Algorithm

**Based on Sorting** 

# Two-Pass Join Algorithm Based on Sorting

 $Join \; R \bowtie S$ 

- Step 1: sort both R and S on the join attribute:
   Cost: 4B(R)+4B(S) (because need to write to disk)
- Step 2: Read both relations in sorted order, match tuples
  - Cost: B(R)+B(S)
- Total cost: 5B(R)+5B(S)
- Assumption: B(R) <= M2, B(S) <= M2

Magda Balazinska - CSE 444, Spring 2012

45

47

• If B(R) + B(S) <= M<sup>2</sup>

Join R ⋈ S

- Or if use a priority queue to create runs of length 2|M|
- If the number of tuples in R matching those in S is small (or vice versa)
- · We can compute the join during the merge phase
- Total cost: 3B(R)+3B(S)

Magda Balazinska - CSE 444, Spring 2012

48

# Two-Pass Join Algorithm Based on Sorting

· See detailed example on the board

Magda Balazinska - CSE 444, Spring 2012

# Summary of Join Algorithms

- Nested Loop Join: B(R) + B(R)B(S)
  - Assuming page-at-a-time refinement
- Hash Join: 3B(R) + 3B(S)
  - Assuming: min(B(R), B(S)) <= M2</p>
- Sort-Merge Join: 3B(R)+3B(S)
  - Assuming B(R)+B(S) <= M2
- Index Nested Loop Join: B(R) + T(R)B(S)/V(S,a)
  - Assuming S has clustered index on a

Magda Balazinska - CSE 444, Spring 2012

---

# **Summary of Query Execution**

- For each logical query plan
  - There exist many physical query plans
  - Each plan has a different cost
  - Cost depends on the data
- · Additionally, for each query
  - There exist several logical plans
- Next lecture: query optimization
  - How to compute the cost of a complete plan?
  - How to pick a good query plan for a query?

Magda Balazinska - CSE 444, Spring 2012